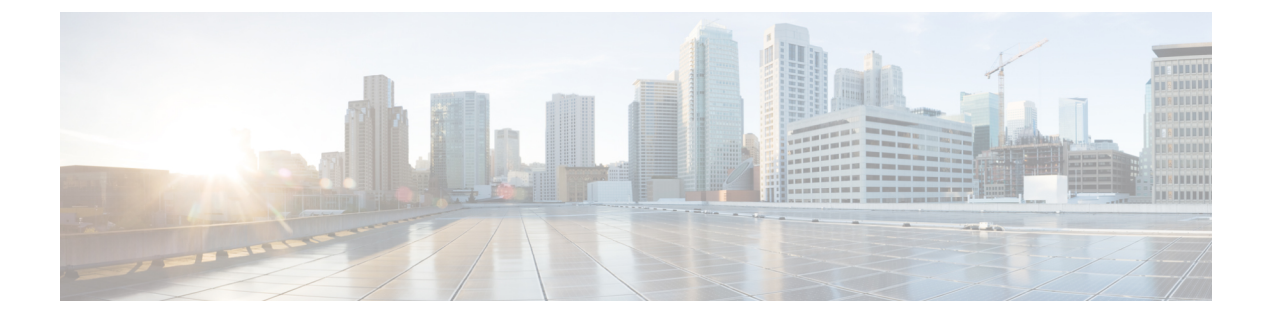

## はじめに

- Expressway について (1 ページ)
- このマニュアルについて (6 ページ)
- サービスセットアップウィザードについて(サービス選択ページ) (13 ページ)

## **Expressway** について

Cisco Expressway シリーズ(Expressway)は、幅広いコラボレーションサービスを目的として 特別に設計されています。Cisco Expresswayは、確立されたファイアウォールトラバーサルテ クノロジーを採用し、従来のエンタープライズコラボレーションの境界を再定義します。当社 の Any-to-Any コラボレーションのシスコのビジョンに対応しています。

Expressway の主な機能と利点は次のとおりです。

- 高度にセキュアなファイアウォールトラバーサル技術を提供します。
- 企業間、ビジネス対コンシューマ、およびビジネス対クラウドサービスプロバイダーの接 続を容易化します。
- 個別の VPN クライアントを必要とせずに、リモートワーカーのコラボレーションサービ スへのセッションベースのアクセスを容易にします。
- スマートフォン、タブレット、デスクトップ用の Cisco Jabber により、幅広い範囲のデバ イスをサポートします。
- リモートおよびモバイルワーカーのための個人所有デバイスの持ち込みの戦略やポリシー を補完します。

典型的な Expressway は、Unified CM へのトランク側と回線側の接続を備えた Expressway-C と、DMZ に配置して Expressway-C へのトラバーサル ゾーンを設定する Expressway-E のペア で展開されます。

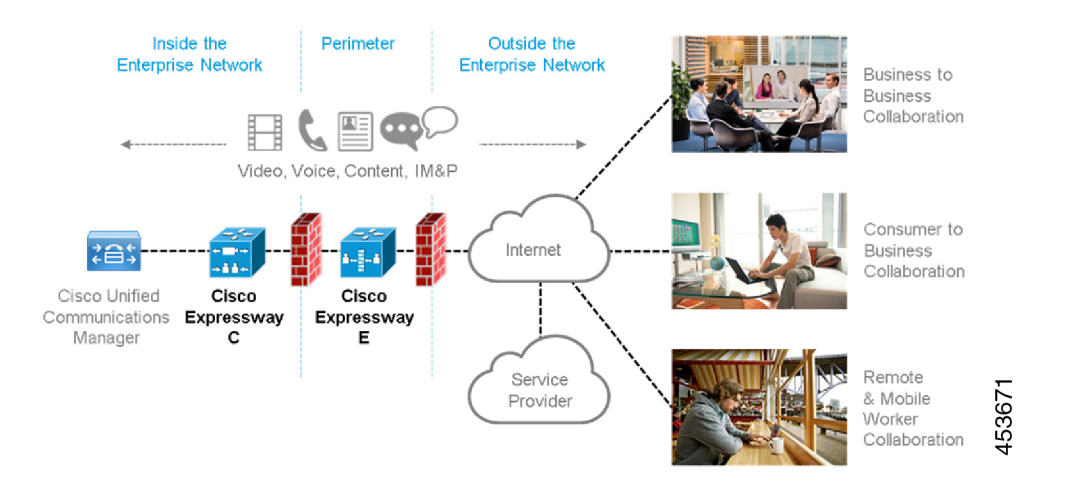

Expressway は CE12100 などの専用物理アプライアンスで使用することも、Cisco UCS サーバ上 で仮想マシン(VM)として使用することもできます。

### **Expressway** のタイプ

各 Expressway はさまざまな機能を提供する 2 つのタイプのいずれかとして設定できます。

#### **Expressway-C**

Expressway-Cは、エニーツーエニーのエンタープライズ規模の会議およびセッションの管理機 能、およびインターワーキング機能を提供します。Session InitiationProtocol(SIP)準拠のエン ドポイントやH.323準拠のエンドポイント間でのインターワーキングや、サードパーティ製エ ンドポイントとのインターワーキングが可能になり、テレプレゼンス会議の対象範囲が広がり ます。Unified CM と統合すると、サードパーティ製 IP 構内交換機 (IP PBX) ソリューション をサポートすることができます。Expressway-C により、ルーティング、ダイヤル プラン、お よび帯域幅使用率の定義などを含む、クリエイティブなセッション管理に必要なツールが実装 されると同時に、組織レベルの要件に合わせてカスタマイズされたコール管理アプリケーショ ンの定義が可能になります。

#### **Expressway-E**

Expressway-E は Expressway-E と一緒に導入され、社外とのスムーズなビデオ通信を簡単かつ 安全に実現します。Business-to-Business(B2B)のビデオコラボレーションを可能にし、リモー ト ワーカーや自宅ワーカーの生産性を向上させ、サービス プロバイダーによる顧客へのビデ オ通信の提供を可能にします。このアプリケーションは、すべての SIP デバイスと H.323 デバ イス向けの各種の標準規格に準拠し、かつ、セキュアなファイアウォールトラバーサルを通じ て安全に実行します。その結果、組織は、従業員の生産性の向上や、パートナーと顧客とのコ ミュニケーションの強化からメリットを得ることができます。

VCS Expressway は、ファイアウォールの背後のエンドポイントが、メディアを通過させるこ とができるパスを検出し、これらのパスをそれぞれ経由するピアツーピア接続を確認した後に 最適なメディア接続パスを選択できるインテリジェントなフレームワークを使用します。これ により、企業のファイアウォールを再設定する必要がなくなります。

Expressway-E は高い信頼性と拡張性を備えており、マルチベンダーのファイアウォールをサ ポートし、SIP プロトコルでも H.323 プロトコルでも、任意の数のファイアウォールを通過で きます。

### 標準機能

Expressway には次の機能が標準で装備されています。

- 別途 VPN クライアントを用意する必要のない、セキュアなファイアウォール トラバーサ ルとリモート ワーカー向けの Cisco Unified Communications Manager へのセッション ベー ス アクセス
- エンドポイントの登録サポート。
- SIP レジストラ(ルームまたはデスクトップ SIP プロキシが必要です。SIP プロトコルと H.323 プロトコルは、新しいインストールではデフォルトで無効になり、**[**設定 (**Configuration**)**]** > **[**プロトコル(**Protocols**)**]**の [登録ライセンス(Registration licenses)] から有効にできます)。
- SIP と H.323 をサポート(SIP/H.323 のインターワーキングを含む)
- IPv4 と IPv6 をサポート (IPv4/IPv6 のインターワーキングを含む)
- TURN リレーライセンスが必要です (TURN relay licenses)
- 高度なネットワーキング
- デバイスのプロビジョニングと FindMe サービス
- H.323 ゲートキーパー
- QoS タギング
- コール単位と総使用率ベースの両方で帯域幅を管理(ローカルサブゾーン内でのコールと 外部システムおよびゾーンへのコールに対して個別に設定が可能)
- 使用可能な帯域幅を超えたコールに対する自動ダウンスピードのオプション
- DNS を経由する URI ダイヤリングおよび ENUM ダイヤリングによるグローバルな接続
- •リッチメディアセッション (RMS) のサポート
- 最大 2,000 の一致を含む 1,000 の外部ゾーン
- 1,000 のサブゾーン、および最大 3,000 のメンバーシップ ルールのサポート
- プレフィックス、サフィックス、および正規表現を使用した柔軟性のあるゾーン設定
- スタンドアロンの Expressway として機能したり、または他の Expressway やゲートキー パー、SIP プロキシなどの他のシステムとの隣接が可能
- 最大 6 つの Expressway でのクラスタ化による n+1 の冗長性の提供と、最大 4 倍の個別キャ パシティの提供が可能
- 最大 6 つの Expressway でのクラスタ化による n+2 の冗長性の提供と、最大 4 倍の個別キャ パシティの提供が可能。
- 単一番号のダイヤリング機能やネットワークフェールオーバー機能用のインテリジェント なルート ダイレクタ
- エンドポイントの認証オプション
- どのエンドポイントを登録できるようにするかを制御
- コール ポリシー(アドミニストレータ ポリシーとも呼ぶ)(CPL のサポートを含む)
- 外部ポリシー サーバのサポート
- Cisco TelePresence Management Suite 13.2 以降で管理が可能
- Active Directory 認証
- Cisco UnifiedCommunications ManagerとNortel通信サーバ用に事前設定されたネイバーゾー ンのデフォルト
- 初期設定にシリアル ポートを使用する組み込みセットアップ ウィザード
- Web インターフェイスまたは SSH を使用したシステム管理。CE*nnnn* 物理アプライアンス では CIMC ポート経由でシステムを管理
- 侵入からの保護

## 他の **Cisco** 製やサードパーティ製のソフトウェアは、**Expressway** にイ ンストールしない

Cisco では、明示的に指定しない限り、他の Cisco 製またはサードパーティ製ソフトウェア、 アプリケーション、またはExpresswayのエージェント (VMや物理アプリケーション)のイン ストールはサポートしていません。Expressway以外の製品により、プログラムのコードが破損 する可能性があるため、インストールしてはいけません。

### ハードウェア アプライアンスおよび仮想マシンのオプション

Expressway はオンプレミス アプリケーションやクラウドアプリケーションをサポートし、専 用のアプライアンスまたは仮想化されたアプリケーションとしてVMware上で使用でき、さら に Cisco Unified Computing System (Cisco UCS) プラットフォームもサポートします。

#### 仮想マシンのオプション

Expressway での仮想アプリケーションの導入には、次の 3 つのタイプがあります。

- Small(Cisco Business Edition 6000 またはサポートされている VMware ESXi プラットフォー ムは、必要最低限のハードウェア仕様に準拠しています)
- 中(標準インストール)
- 大(高パフォーマンスと拡張性機能)

Expressway [設置ガイドページ](https://www.cisco.com/c/en/us/support/unified-communications/expressway-series/products-installation-guides-list.html)の『*Cisco Expressway* 仮想マシン設置ガイド』を参照してくださ い。

#### ハードウェア **CE** シリーズのアプライアンス

Expressway は、UCS ハードウェア ベースの専用 CE シリーズのアプライアンスとして使用で きます。たとえば、UCS C220 M5L ベースの CE1200 アプライアンスは中容量または大容量の Expressway として動作します。

# 

(注) CE1200 アプライアンスでは、Cisco VCS シリーズはサポートされません。

#### デフォルトのシステム サイズの変更

Expressway-Eとして導入されたアプライアンスの場合は、アプライアンスのデフォルトのシス テムサイズを手動で [大(Large)] から [中(Medium) ]、またはその逆に変更できます。この 機能が導入された理由は、1 Gbps の NIC(SFP モジュール)を搭載し、中規模システムとして 設定されたアプライアンスでのメディアトラバーサル用の逆多重化ポートでの問題を軽減する ためです。

アプライアンスのサイズを変更するには、**[**システム(**System**)**]** > **[**管理設定(**Administration settings**)**]**ページに移動して、**[**展開設定(**Deployment Configuration**)**]**リストから必要なサイ ズを選択します。

#### インストールに関する情報

Expressway[設置ガイドページ](https://www.cisco.com/c/en/us/support/unified-communications/expressway-series/products-installation-guides-list.html)の『*Cisco ExpresswayCE1200*アプライアンス設置ガイド』を参照 してください。

#### 制限事項

#### **Gbps** の **NIC** 逆多重化ポートを搭載した中規模アプライアンス

1 Gbps の NIC を使用する中規模アプライアンスを X8.10 以降にアップグレードする場合、 Expressway/Cisco VCS が、システムを自動的に大規模システムに変換します。これは、 Expressway-E/Cisco VCS Expressway は、中規模システム用に構成された逆多重化ポートではな く、大規模システム用のデフォルトの逆多重化ポート(36000 ~ 36011)で多重化 RTP/RTCP トラフィックをリッスンすることを意味します。この場合、ポート 36000 ~ 36011 はファイア ウォールで開かれていないため、Expressway-E/Cisco VCS Expressway はコールをドロップしま す。

#### 回避策

X8.11.4 から、[システム(System)] > [管理設定(Administration settings)] ページ([展開構成 (DeploymentConfiguration)]リストから[中(Medium)]を選択)を使用して、システムサイ ズを手動で [中(Medium)] に戻すことができます。

X8.11.4より前の回避策は、ファイアウォール上の大規模システムのデフォルトの逆多重化ポー トを開くことです。

### このマニュアルについて

このガイドでは、Expresswayのさまざまな特徴、サービス、および機能について説明していま す。十分な機能を備えた Expressway のバージョンを想定しているため、詳述したすべての項 目が導入時にサポートされていない場合があります。

このガイドは、Cisco Expressway シリーズの製品にのみ適用されます。Cisco VCS の詳細につ いては、Cisco TelePresence [ビデオ通信サーバの管理および運用ガイド](https://www.cisco.com/c/en/us/support/unified-communications/telepresence-video-communication-server-vcs/products-maintenance-guides-list.html) ページの 「*X12.5.x Cisco VCS* 管理者ガイド」を参照してください。

Expresswayのほとんどの設定タスクは、Webユーザインターフェイスまたはコマンドラインイ ンターフェイス (CLI) を介して実行できます。このマニュアルでは主に Web ユーザー イン ターフェイスの使用方法について説明します。一部の機能はCLIを介してのみ使用でき、これ らは関連する場合に説明されています。

Web ユーザインターフェイスの方向は、遷移するページの名前に続く **[**メニュー(**Menu**)**]** > **[**サブメニュー(**Submenu**)**]** のフォーマットで表示されます。

CLI コマンドを次の形式で示します。

xConfiguration <Element> <SubElement> xCommand <Command>

### 変更履歴

 $\mathbf{l}$ 

#### 表 **<sup>1</sup> :** 変更履歴

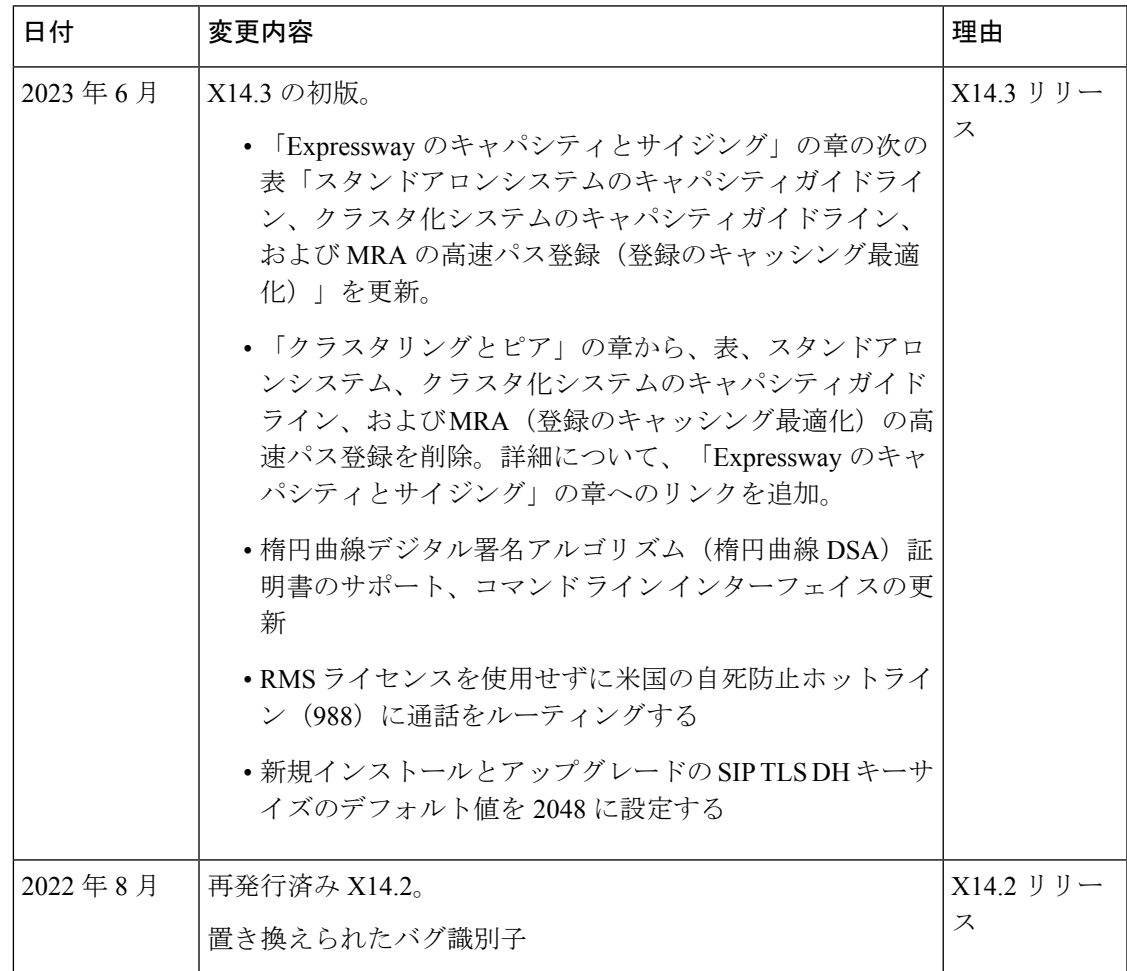

 $\overline{\phantom{a}}$ 

 $\mathbf{l}$ 

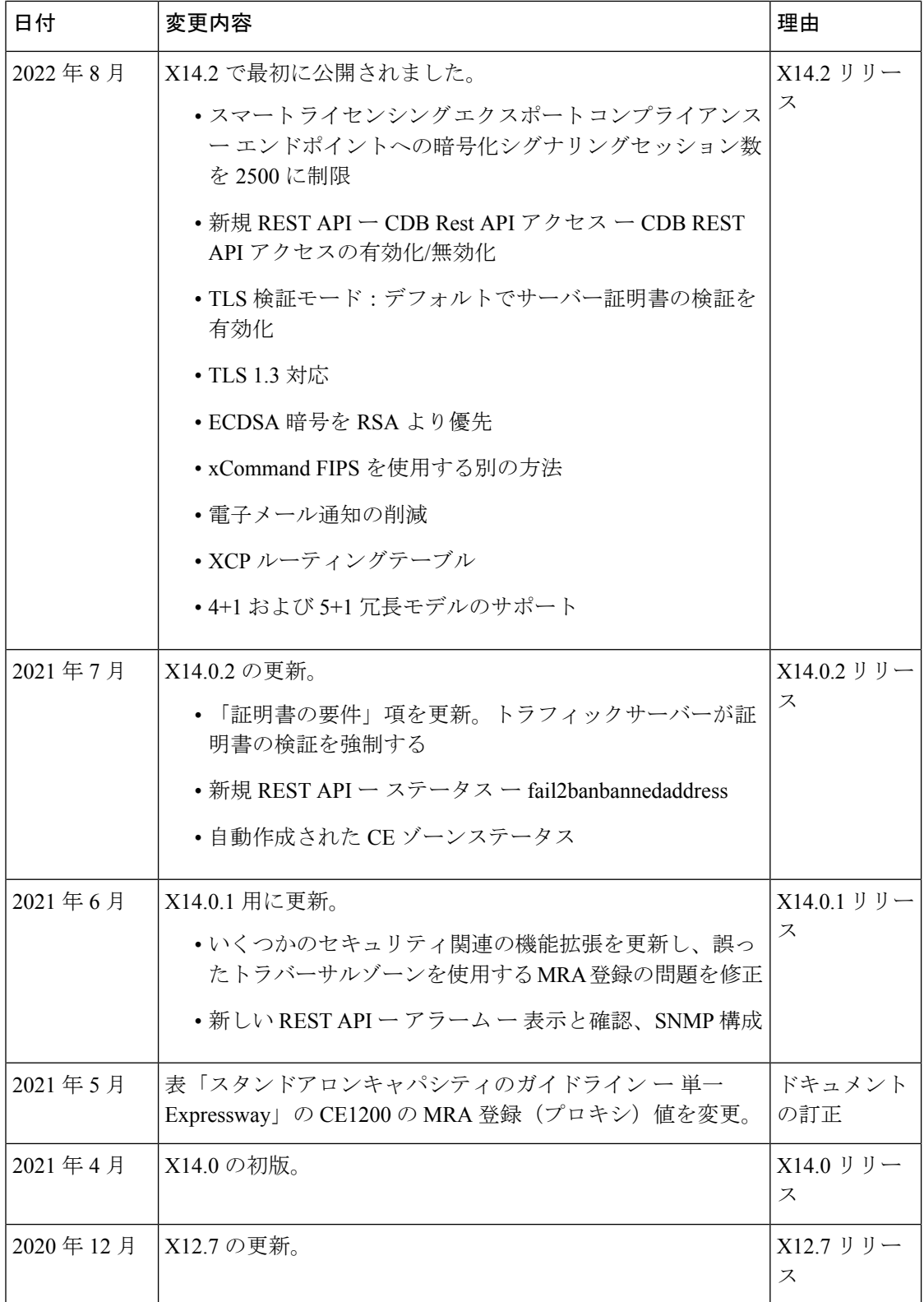

 $\mathbf I$ 

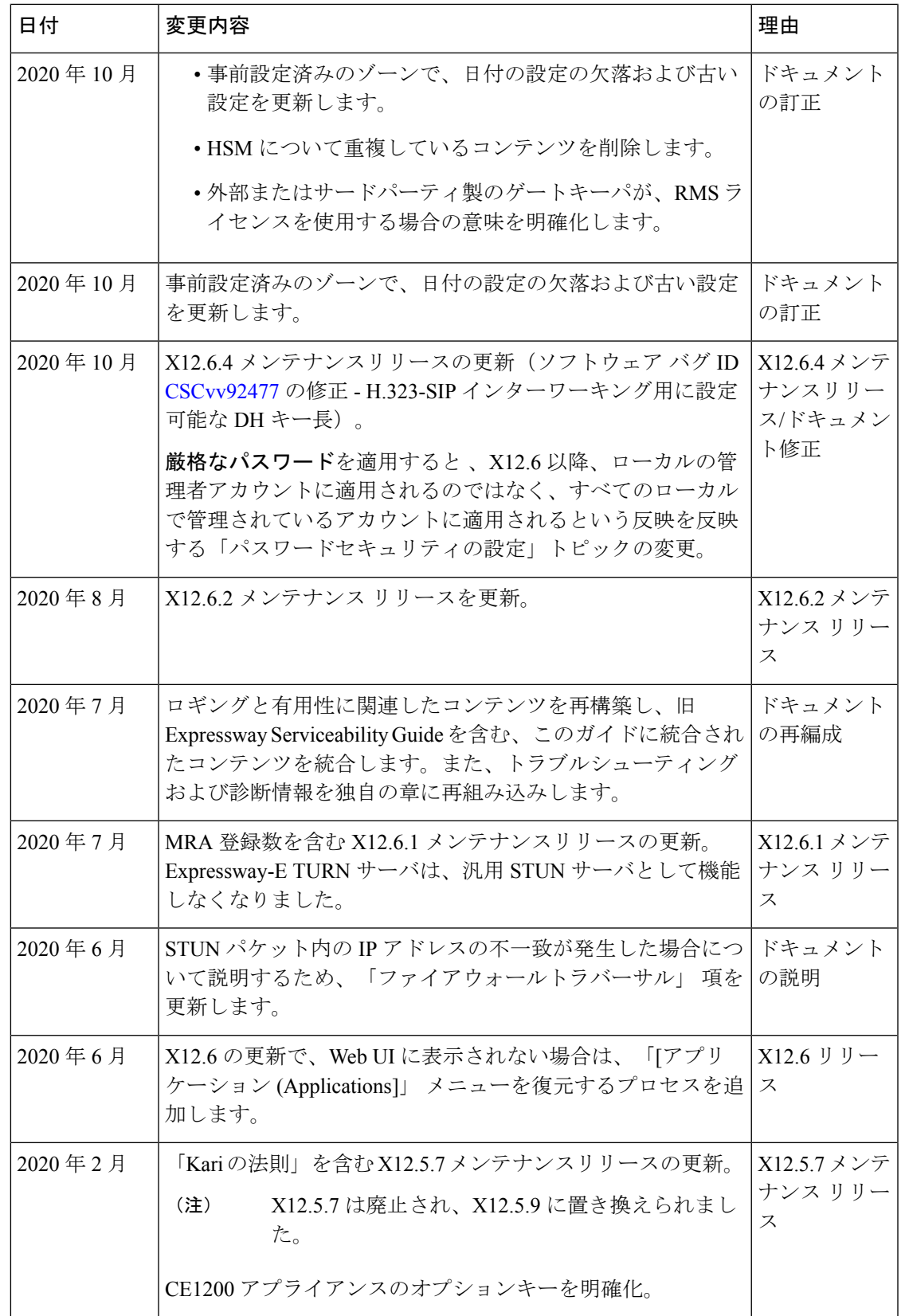

 $\overline{\phantom{a}}$ 

 $\mathbf{l}$ 

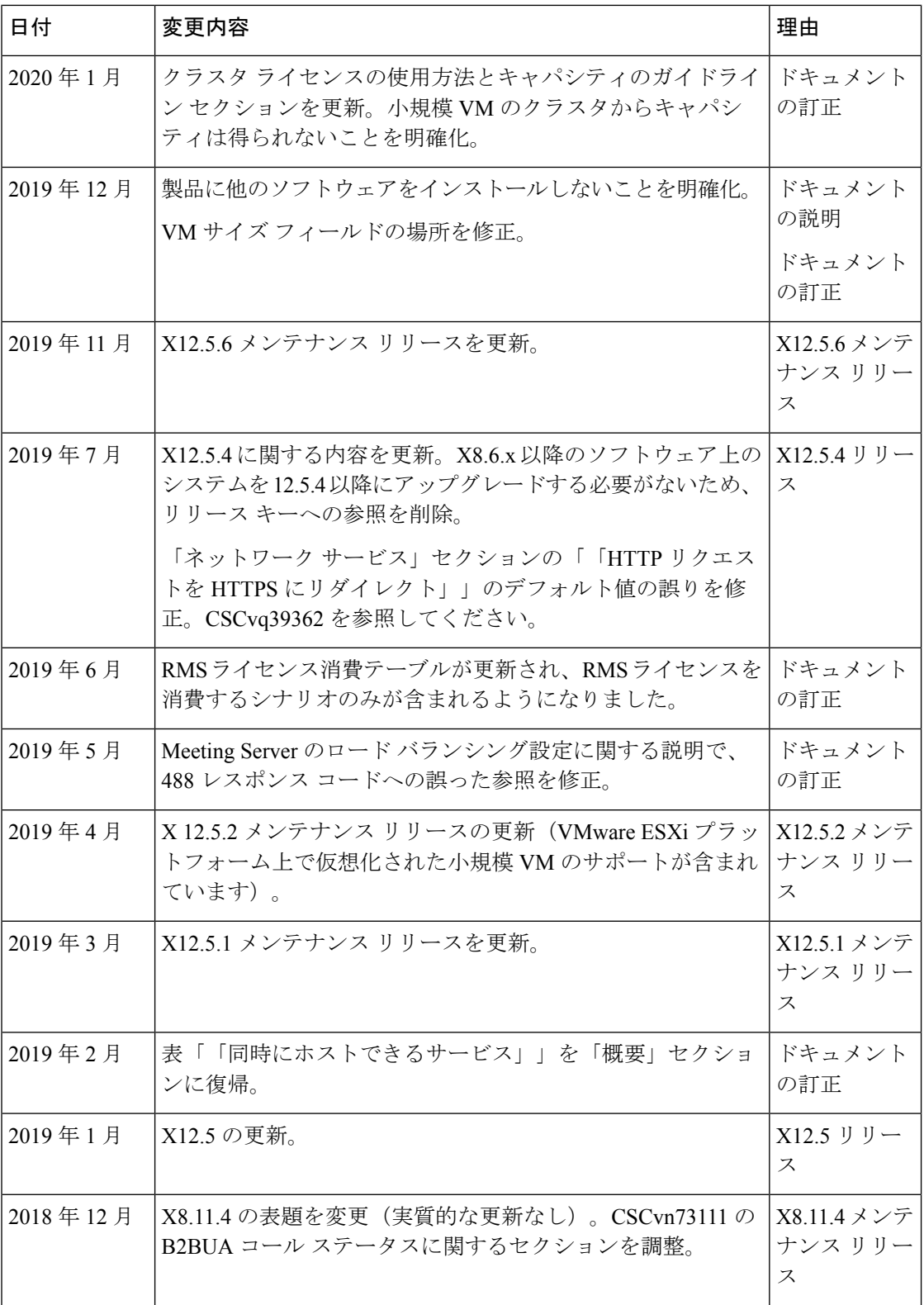

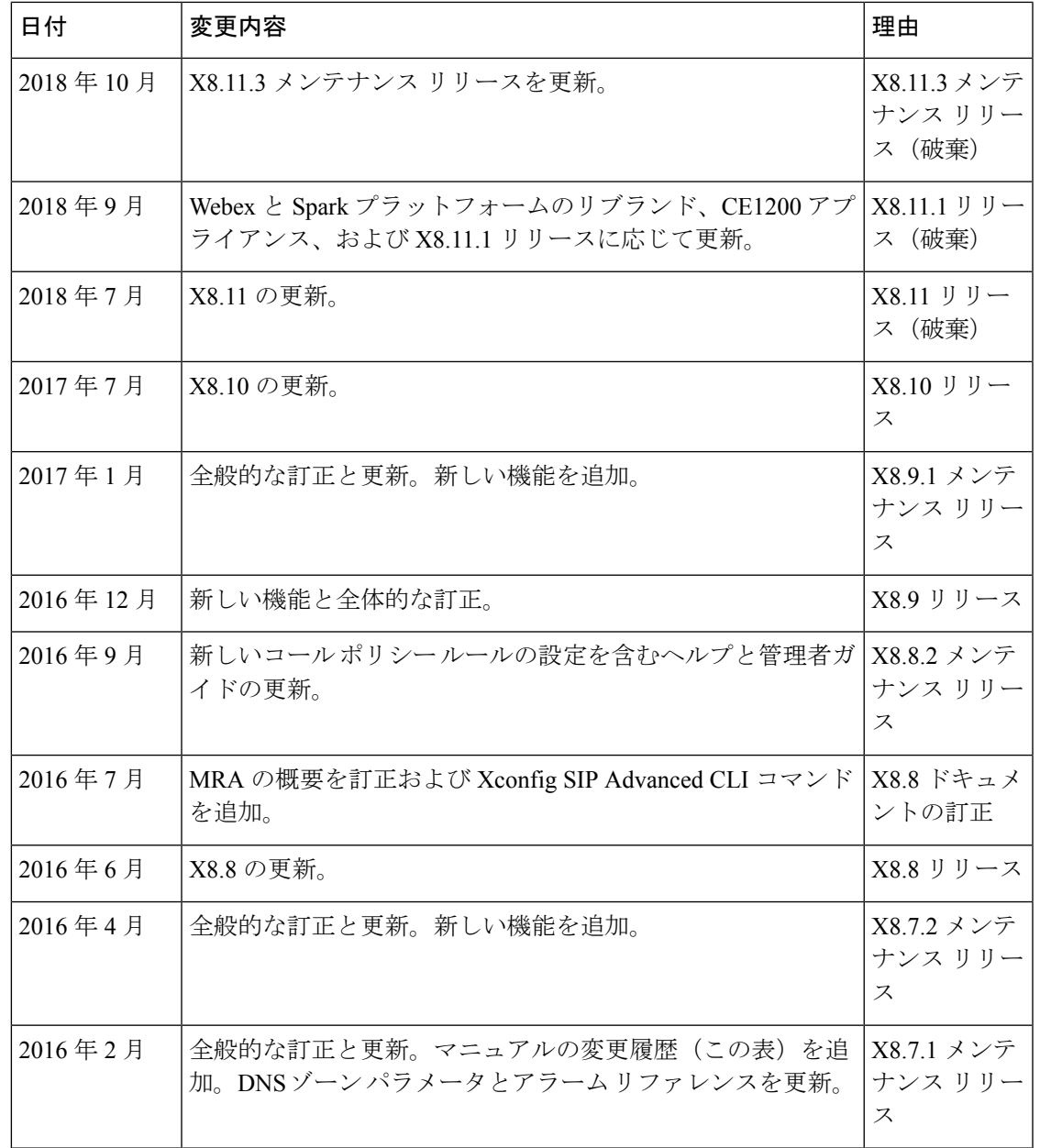

### トレーニング

I

トレーニングはオンラインおよびシスコ指定のトレーニング会場で受講できます。当社が提供 するすべてのトレーニングの詳細およびトレーニング オフィスの場所については、 [www.cisco.com/go/telepresencetraining](http://www.cisco.com/go/telepresencetraining) を参照してください。

### 用語集

TelePresence 用語の用語の用語集は、<https://tp-tools-web01.cisco.com/start/glossary/>から参照でき ます 。

### アクセシビリティ通知

シスコは、利用しやすい製品およびテクノロジーの設計および提供に取り組んでいます。

Cisco Expressway の Voluntary Product Accessibility Template(VPAT)は、ここで入手可能です。 [http://www.cisco.com/web/about/responsibility/accessibility/legal\\_regulatory/vpats.html#telepresence](http://www.cisco.com/web/about/responsibility/accessibility/legal_regulatory/vpats.html#telepresence) アクセシビリティの詳細については、次を参照してください。

<http://www.cisco.com/web/about/responsibility/accessibility/index.html>

### 関連資料

#### 表 **2 :** 関連ドキュメントとビデオへのリンク

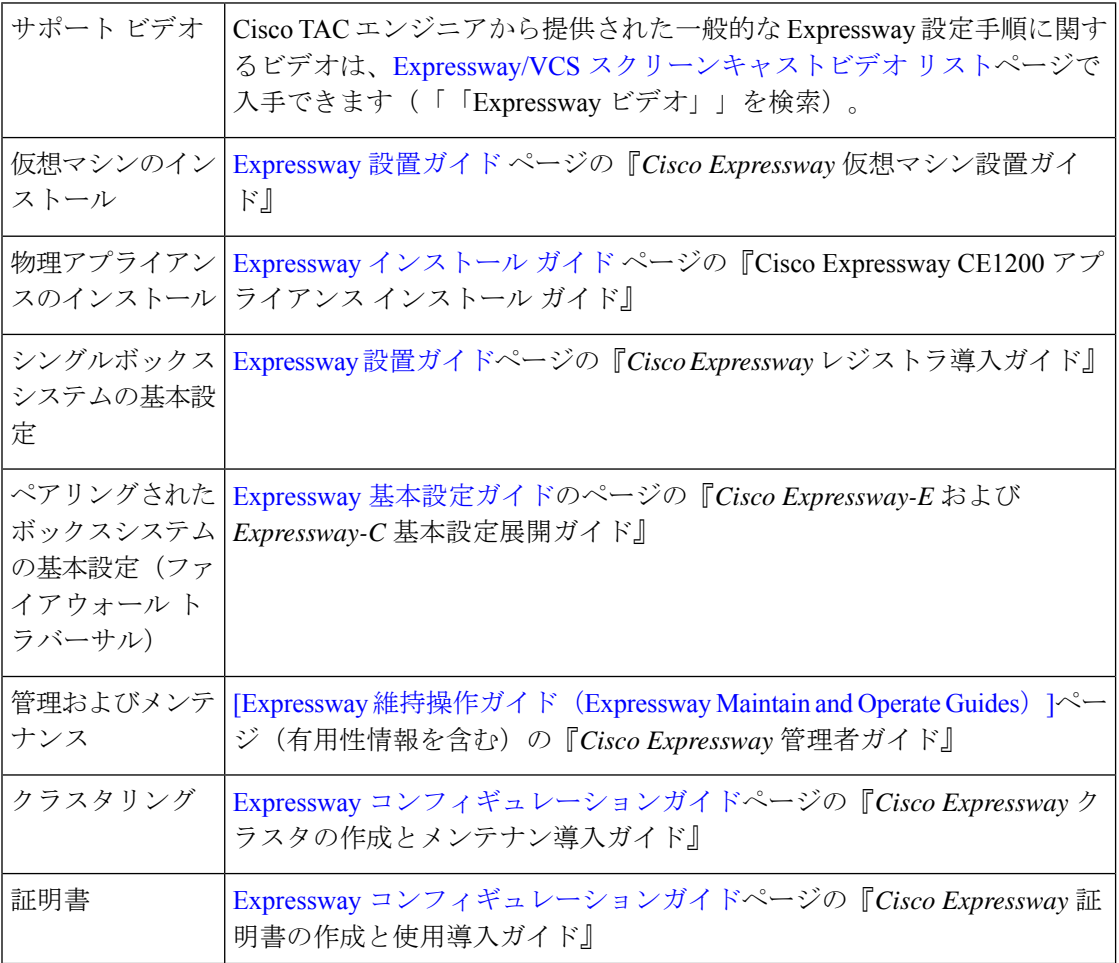

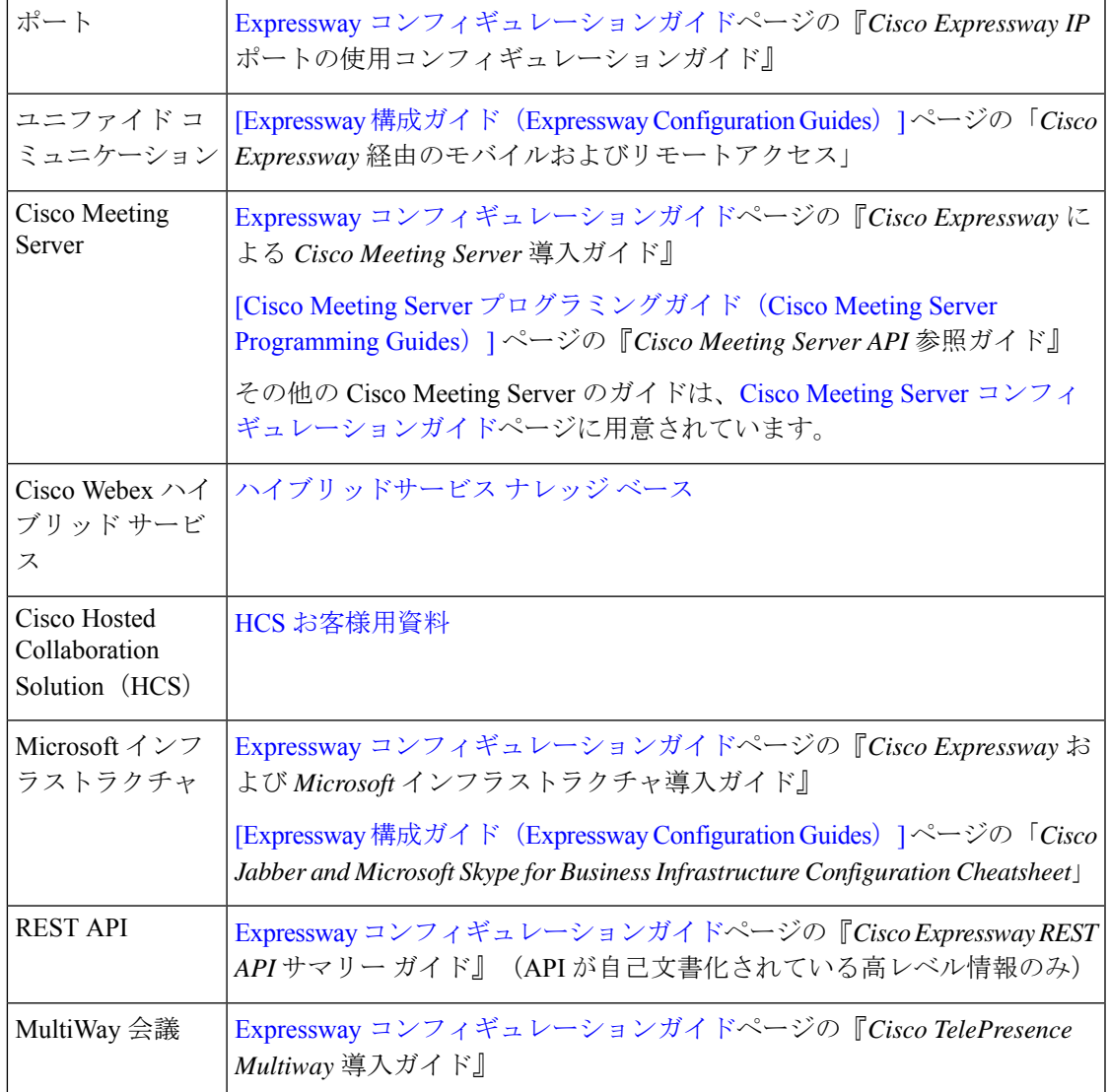

# サービスセットアップウィザードについて(サービス選 択ページ)

サービスセットアップウィザードを使用すると、環境で Expressway を選択した目的で簡単に 設定し、Webユーザインターフェイスを簡素化します。ウィザードを実行して初期設定を実行 する場合と同様に、いつでもサービスの選択ページにアクセスできます(**[**概要(**Overview**)**]**> **[**概要(**Overview**)**]**)。サービスセットアップウィザードの使用方法についての詳細は、 [Expressway](https://www.cisco.com/c/en/us/support/unified-communications/expressway-series/products-installation-and-configuration-guides-list.html) 設定ガイド ページの『*Cisco Expressway-E* および *Expressway-C Basic* 設定導入ガイ ド』を参照してください。

Welcome to Cisco Collaboration services Select Series  $\bullet$   $\circ$ VCS series Select Type  $\circ$ 453645 Continue

図 **<sup>1</sup> :** サービスセットアップウィザード **-** サービス選択ページの例

スマートライセンシングを使用する場合は、サービスの選択ページ/ウィザード(Expressway をVCS製品に変換する)から**[**シリーズ(**Series**)**]**設定を変更できません。代わりに、このプ ロセスは工場出荷時の状態にリセットして開始する必要があります(VCSではサポートされて いないため、スマートライセンシングを無効にする)。この例で示す他の設定のいくつかは、 スマートライセンシングには不要であり、スマートライセンシングを使用する Expressway の ウィザードには表示されません。 (注)

### 同時にホストできるサービス

サービスによっては、互換性がないために同時に選択できないものがあります。次の表に、 サービスの互換性マトリックスを示します。このマトリックは、システムまたはクラスタで同 時に使用できるサービスを示しています。

表 **3 :** 同時にホストできるサービス

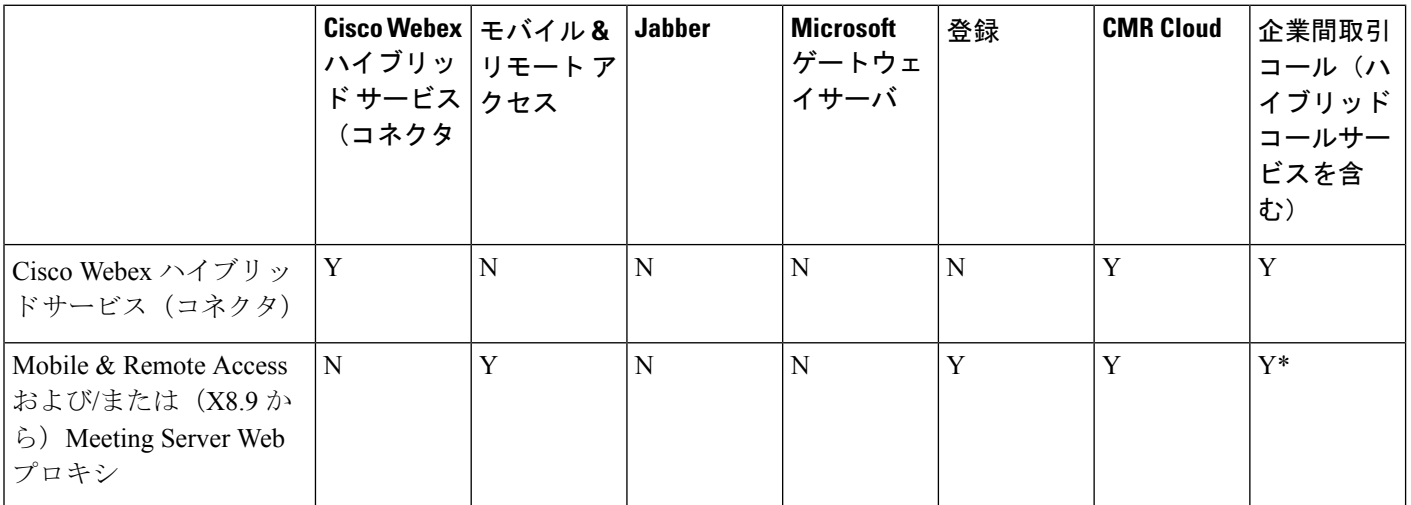

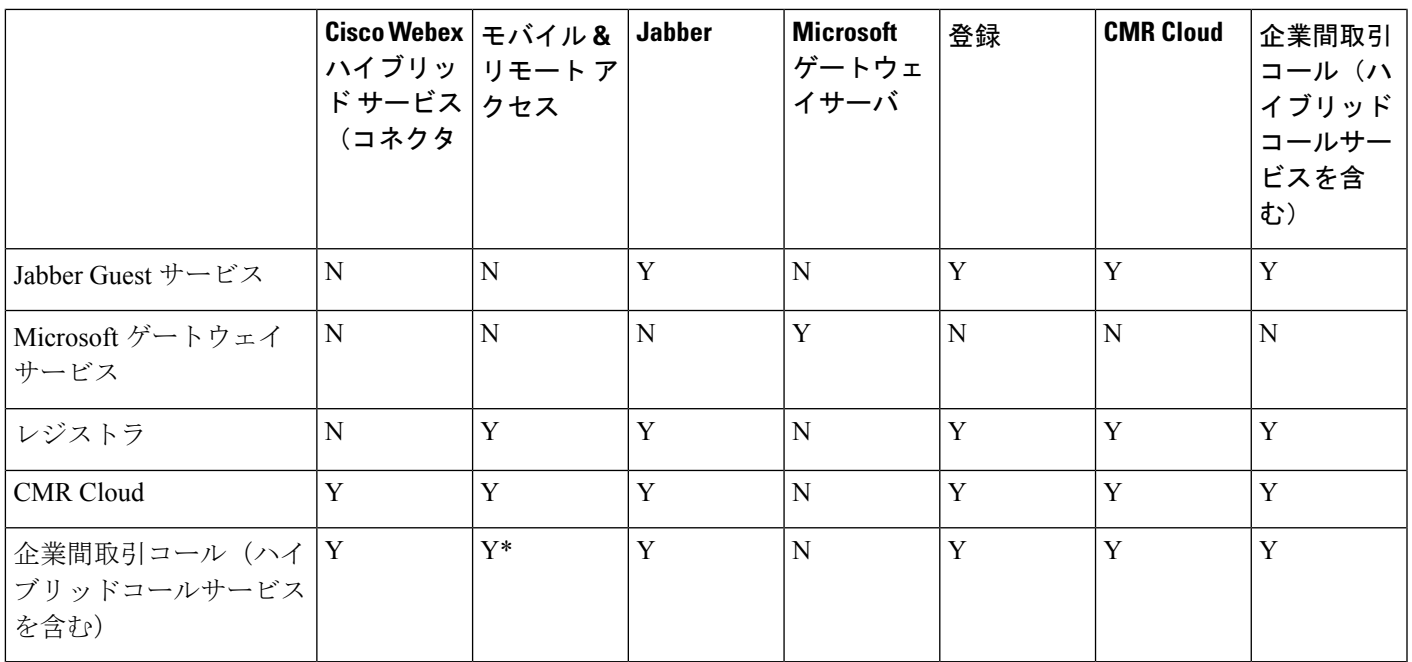

#### 表の見方

Y:はい。これらのサービスは同じシステムまたはクラスタでホストできます

N: いいえ。これらのサービスは同じシステムまたはクラスタでホストできません

#### ルール(**Rule**)

• ハイブリッド サービス コネクタは、コール サービスに使用されるトラバーサル ペアの Expressway-C と共存できますが、ユーザ数に制限があります。

\* ハイブリッド コール サービス (または B2B)トラバーサル ペアも MRA に使用する場 合、ハイブリッド サービス コネクタを別個の Expressway-C 上に配置する必要がありま す。これは、MRA 用に使用されている Expressway-C 上でホストされているコネクタは、 シスコではサポートすることができないためです。

- Microsoft ゲートウェイサービスには、専用の VCS Control または Expressway-C (ヘルプと ドキュメントでは「「Gateway VCS」」または「「GatewayExpressway」」と呼ばれます) が必要です。
- Jabber GuestはMRA (技術的な制約を使用できません)
- 現在、MRA は IPv6 専用モードではサポートされません。同じ Expressway トラバーサル ペアで IPv6 B2B コールと IPv4 MRA を共存させる場合、Expressway-E と Expressway-C を 両方ともデュアル スタック モードにする必要があります。

I

翻訳について

このドキュメントは、米国シスコ発行ドキュメントの参考和訳です。リンク情報につきましては 、日本語版掲載時点で、英語版にアップデートがあり、リンク先のページが移動/変更されている 場合がありますことをご了承ください。あくまでも参考和訳となりますので、正式な内容につい ては米国サイトのドキュメントを参照ください。